Serie 10

1. Die Matrix  $A :=$  $\sqrt{ }$  $\mathcal{L}$ 1 2 3 0 4 5 0 0 6  $\setminus$ definiere eine Abbildung  $A: \mathbb{C}^3 \to \mathbb{C}^3, z \mapsto Az$ . Dann gilt:

(a) A hat drei paarweise verschiedene Eigenwerte.

(b) A hat keine Basis von Eigenvektoren.

(c) Die geometrische Vielfachheit des kleinsten Eigenwertes von A ist 2.

(d) Die algebraische Vielfachheit des grössten Eigenwertes von  $A$  ist 1.

(e) Die Menge der Eigenwerte von A und  $A<sup>T</sup>$  ist gleich.

2. Welche der folgenden Aussagen sind für beliebige quadratische Matrizen  $A$ und  $B$  richtig?

- (a) Ist A diagonalisierbar und invertierbar, so auch  $A^{-1}$ .
- (b) Ist A diagonalisierbar, so auch  $A^{\top}$ .
- (c) Ist A halbeinfach, so auch  $A^{\top}$ .
- (d) Sind A und B diagonalisierbar, so ist auch  $A + B$  diagonalisierbar.
- (e) Sind A und B diagonalisierbar, so ist auch  $AB$  diagonalisierbar.
- (f) Ist A halbeinfach, so auch  $A^2$ .
- (g) Ist A einfach, so auch  $A^2$ .

$$
\mathbf{a})\;\;\mathbf{Sei}\;\;
$$

3.

$$
A = \begin{pmatrix} 4 & 2 & 2 \\ 2 & 4 & 2 \\ 2 & 2 & 4 \end{pmatrix}.
$$

Man berechne  $e^A$ .

Bemerkung: Die Diagonalisierung von A aus der Vorlesung darf direkt benutzt werden.

b) Man bestimme das charakteristische Polynom  $p_A$  von A und berechne  $p_A(A)$ . Man erkläre die Beobachtung.

Bemerkung: Die Beobachtung gilt für beliebige (auch nicht diagonalisierbare) quadratische Matrizen.

- c) Man benutze b) um  $A^{-1}$  zu berechnen.
- d) Man benutze die geometrische Reihe  $(1-x)^{-1} = \sum_{n=0}^{\infty} x^n$ , um die Inverse der Matrix

$$
X = \begin{pmatrix} 1 & x & 0 & 0 \\ 0 & 1 & x & 0 \\ 0 & 0 & 1 & x \\ 0 & 0 & 0 & 1 \end{pmatrix}
$$

zu berechnen.

a) Berechnen Sie für die Matrix

$$
A = \begin{pmatrix} -1 & 3 & 0 \\ 0 & 2 & 0 \\ 1 & 2 & -1 \end{pmatrix}
$$

die Operatornormen  $||A||$  und  $||A^{-1}||$  mit Hilfe von MATLAB (ohne die Funktion  $norm(\cdot)$  zu benutzen).

Hinweis: Für  $||A^{-1}||$  benutze man folgende Formeln (vgl. S. 165 im Buch von Nipp/Stoffer):

$$
||A^{-1}|| = \frac{1}{\sqrt{\min_{1 \le i \le n} {\{\mu_i\}}}}
$$

für  $A \in \mathbb{R}^{n \times n}$  invertierbar, wobei  $\mu_i$  die Eigenwerte der symmetrischen Matrix  $A^{\top}A$  sind, und

$$
||A^{-1}|| = \frac{1}{\min_{1 \le i \le n} { {|\lambda_i|} }}
$$

für  $A \in \mathbb{R}^{n \times n}$  invertierbar und symmetrisch, wobei  $\lambda_i$  die Eigenwerte von A sind.

b) Sei M die symmetrische Matrix

$$
\left(\begin{array}{ccc}2 & -1 & -1 \\-1 & 17 & -2 \\-1 & -2 & 1\end{array}\right).
$$

Berechnen Sie  $||M||$  und  $||M^{-1}||$  mit Hilfe von Matlab (ohne die Funktion norm(·) zu benutzen).

c) Vergleichen Sie die Resultate von a) und b) mit dem Ergebnis der Matlab-Funktion norm( $\cdot$ ).

4.

5. Eine zylindrische Schwungscheibe ( $r = h = 30$  cm, Masse  $M = 1$  kg) hat am Rand eine punktförmige Unwucht der Masse  $m = 0.1$  kg. In dem körperfesten skizzierten Koordinatensystem lautet der Trägheitstensor

$$
\Theta = \begin{pmatrix} \frac{M}{12}(3r^2 + 4h^2) + mh^2 & 0 & -mrh \\ 0 & \frac{M}{12}(3r^2 + 4h^2) + m(h^2 + r^2) & 0 \\ -mrh & 0 & \frac{M}{2}r^2 + mr^2 \end{pmatrix}.
$$

Rotiert die Scheibe mit dem (momentanen) Drehgeschwindigkeitsvektor  $\omega$ , so besitzt sie den Drehimpuls  $L = \Theta \omega$  und die Rotationsenergie  $E = \frac{1}{2} \omega^\top \Theta \omega$ . Bei der freien Bewegung ist L konstant und  $\omega$  rotiert um L (Nutation).

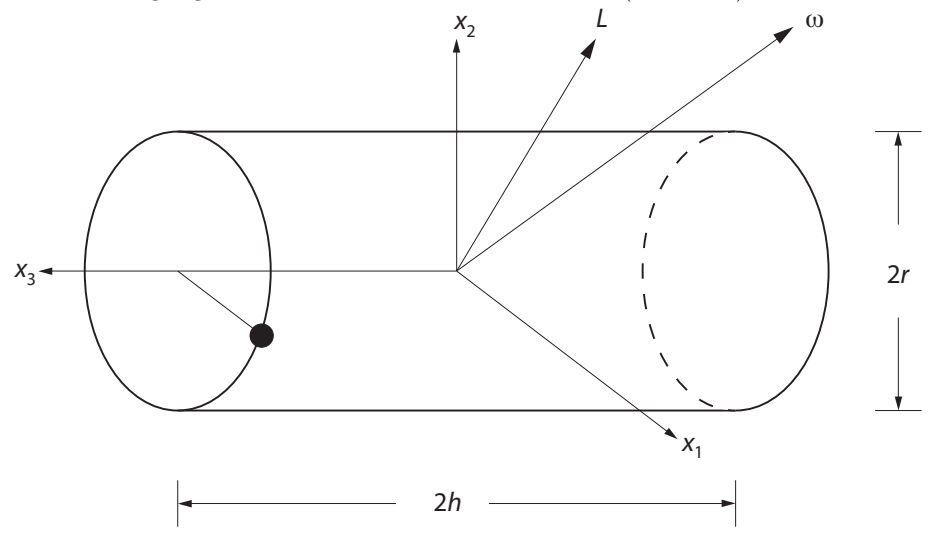

- a) Man berechne  $\Theta$ , L und E für  $\omega = e_3$  (mit  $\omega$  in der Einheit s<sup>-1</sup>).
- b) Man bestimme die Eigenwerte und Eigenvektoren von Θ (Hauptträgheitsmomente und Hauptträgheitsachsen).
- c) Für welche Richtungen der Drehachse  $\omega$ ,  $|\omega|=1$ , wird die Rotationsenergie maximal respektive minimal (permanente Drehungen ohne Nutation um stabile Achsen)? Man zeige die Existenz von zwei stabilen Achsen experimentell bei einem in die Luft geworfenen Buch (man lege ein Gummiband um das Buch, damit es nicht aufgeht).